# **Wie man SSH-Angreifern mit Linux Honeypots nachstellt**

Andreas Bunten <andreas.bunten@controlware.de> **Torsten Voss <voss@dfn-cert.de>**

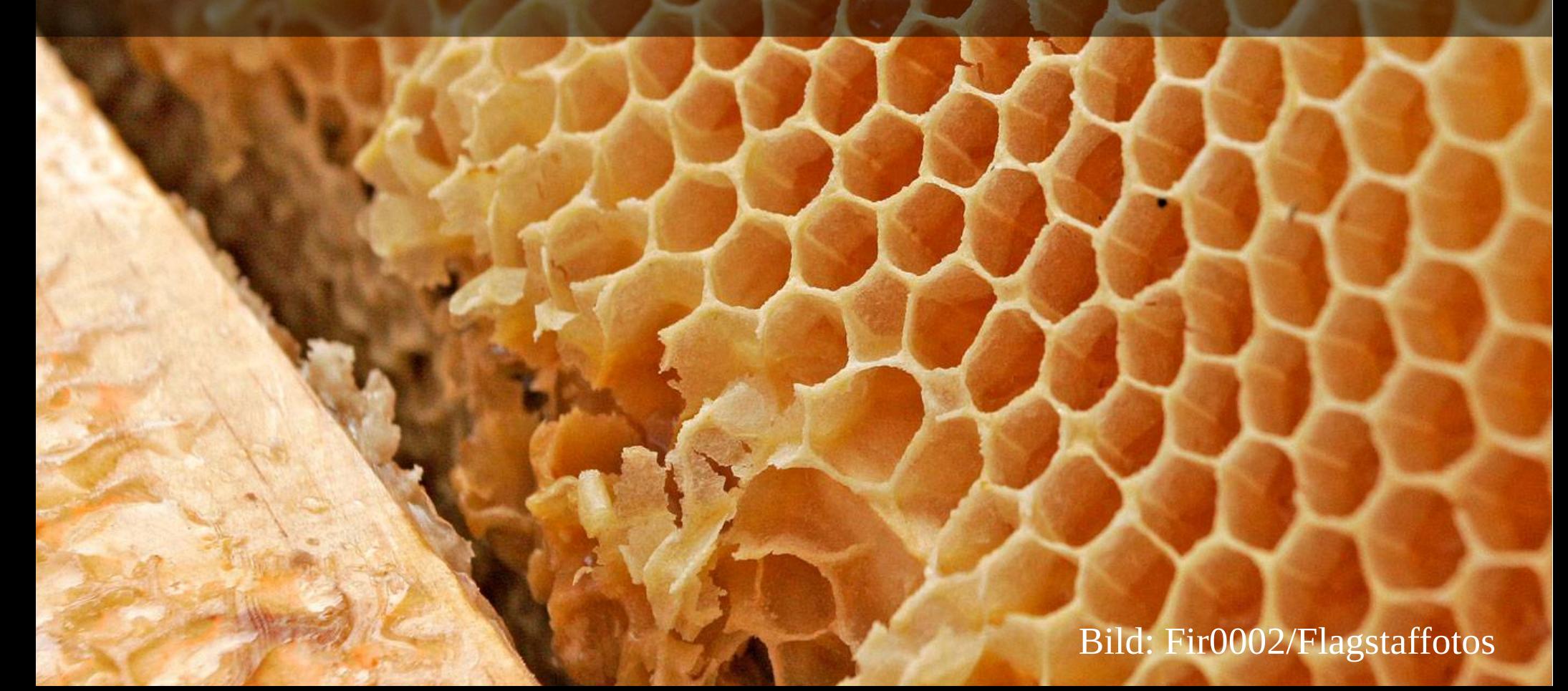

## Agenda

- SSH Account Probes
- Was ist ein Honeypot?
- Verschiedene Typen von SSH Honeypots
- Zusammenfassung
- Wie werde ich nicht Opfer?

#### SSH Account Probes

- Passwort-Rate-Angriff / Brute-Force-Angriff / ...
- Ist das normal? Ja, leider.
- Warum ist das interessant?
	- Wir sehen immer wieder die gleichen Angriffs-Tools
	- Es scheinen sehr oft die gleichen Angreifer zu sein

### SSH Account Probes

• Passwort-Rate-Angriff / Brute-Force-Angriff / ...

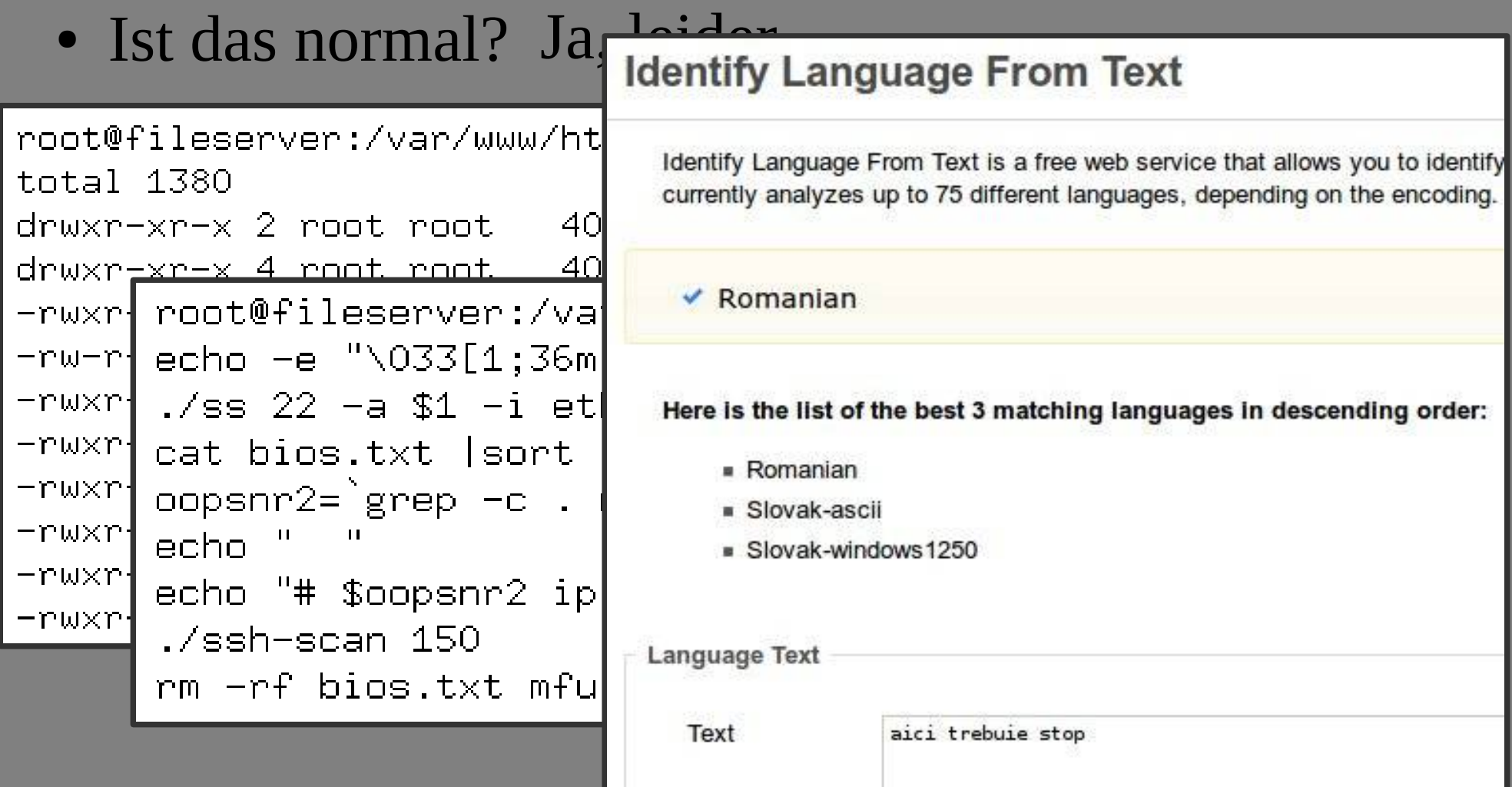

### SSH Account Probes (II)

- Passwort-Rate-Angriff / Brute-Force-Angriff / ...
- Ist das normal? Ja, leider.
- Warum ist das interessant?
	- Wir sehen immer wieder die gleichen Angriffs-Tools
	- Es scheinen sehr oft die gleichen Angreifer zu sein
- Wir haben da ein paar Fragen ...
	- Sind das wirklich nur wenige Gruppen?
	- Kommen die alle aus Ost-Europa?
	- Was wollen die mit meinem System machen?

## Was ist ein Honeypot?

- "The Cuckoo's Egg" Clifford Stoll (1990)
- Ur-Idee: Angreifer verbinden sich zu echtem System und werden beobachtet
- "*A honeypot is a ressource whose value lies in it's illicit use.*" - Lance Spitznes
- Typen von Honeypots:
	- High Interaction Honeypots
	- Virtuelle Honeypots
	- Low Interaction (effiziente Simulation)

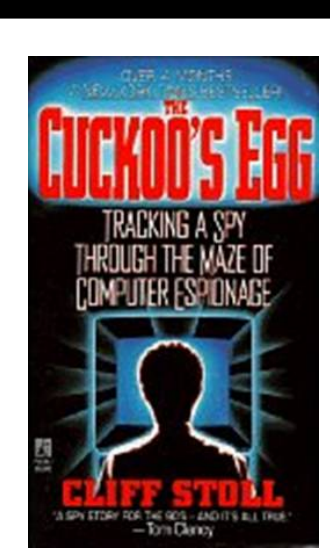

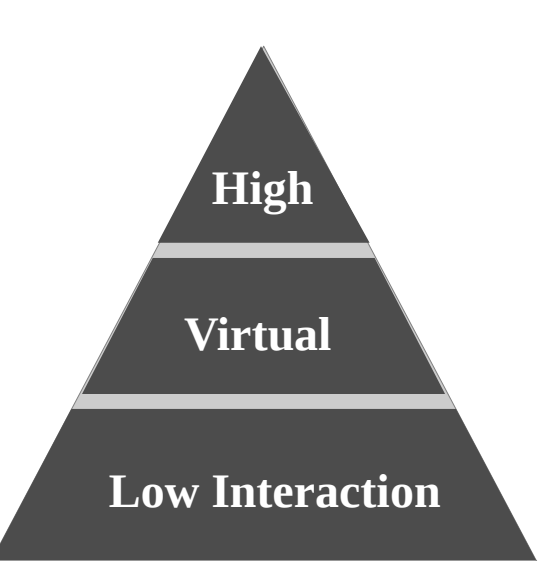

Andreas Bunten Torsten Voss

- Nur ein kleiner Linux-Server, der so tut als ob ...
- Basierend auf Cisco NAS & Debian
- Modifizierter OpenSSH Server
	- Kein Login möglich
	- Mehr Protokollierung (Passwörter, Client ID, KEX, ...)
- Skripte (Perl/Bash)
	- Ergebnisstransport / Überwachung / ...

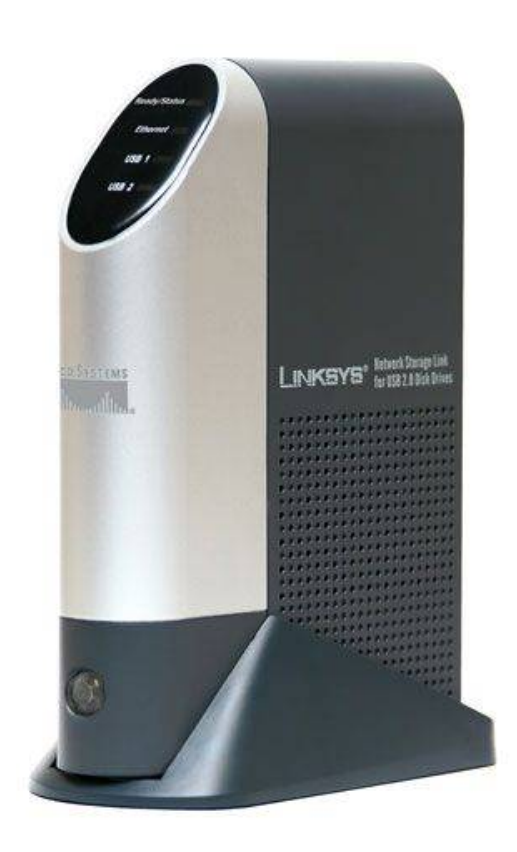

**Low Interaction**

**Virtual**

- Nur ein kleiner Linux-Server, der so tut als ob ...
- Basierend auf 0
- Modifizierter C
	- Kein Login mo
	- Mehr Protokol (Passwörter, C
- Skripte (Perl/B
	- Ergebnisstrans

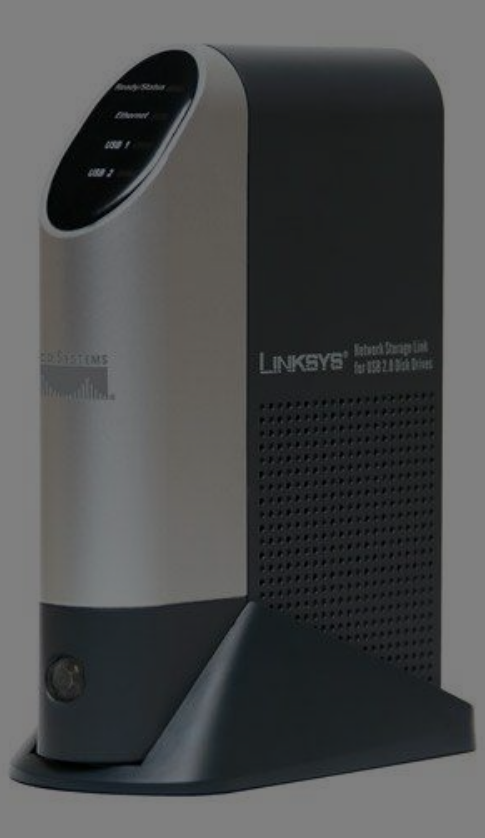

**Low Interaction**

**Virtual**

**High**

Andreas Bunten Torsten Voss

Wie man SSH-Angreifern mit Linux Ho LinuxTag 2012

**Virtual**

**High**

**Low Interaction**

#### • Nur ein kleiner Linux-Server, der so tut als ob ...

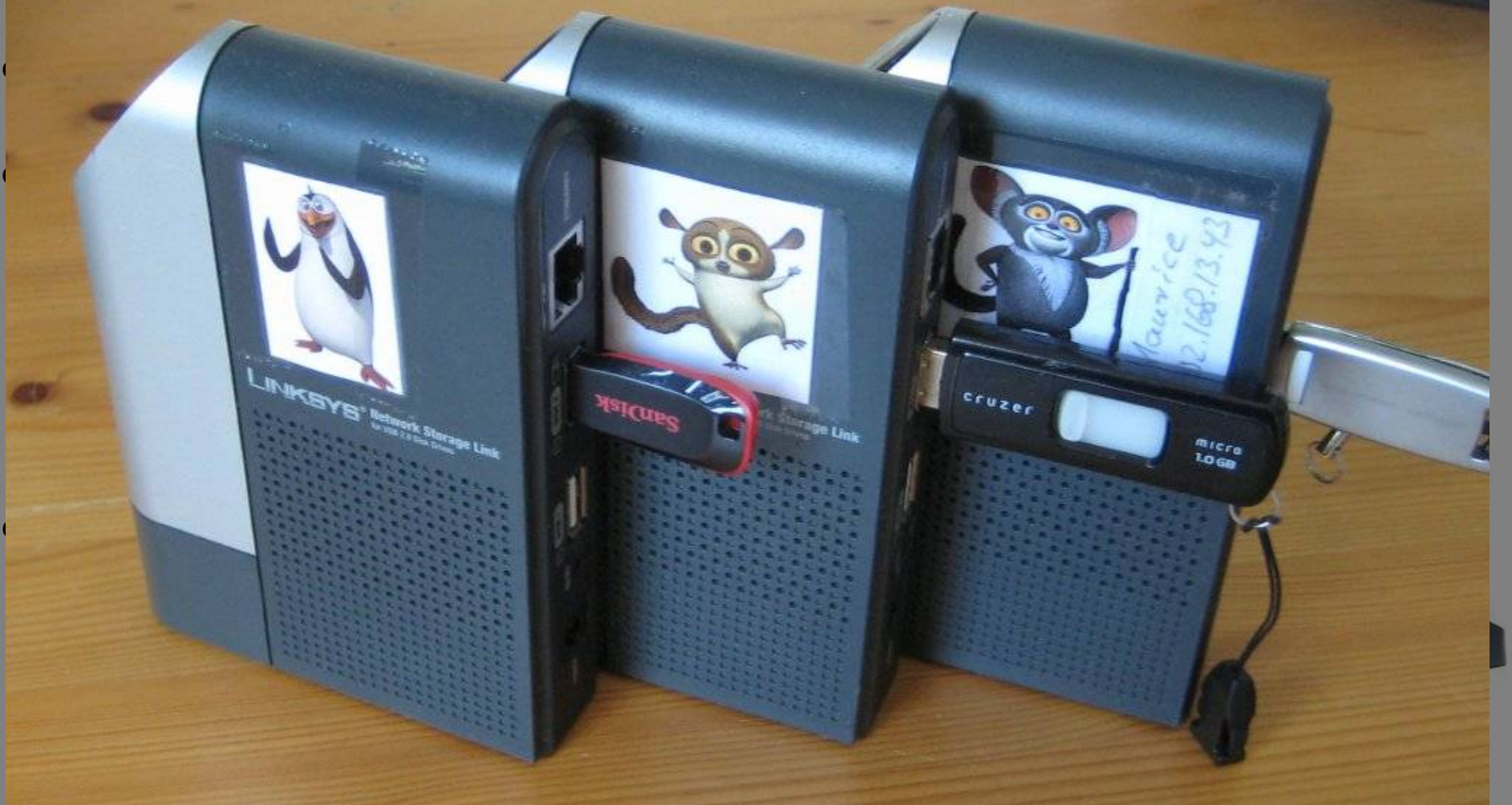

Wie man SSH-Angreifern mit Linux Honeypots nachstellt LinuxTag 2012

Andreas Bunten Torsten Voss

- Ergebnisse!
	- Statistiken bzgl. Benutzern & Passworten

**Low Interaction**

**Virtual**

- Ergebnisse!
	- Statistiken bzgl. Benutzern & Passworten

#### 602698 Anmeldeversuche in 1909 AngriffenTop 10: Angegriffene Benutzer Top 10: Passworte  $\blacksquare$ root ■'123456'  $\blacksquare$  test password'  $\blacksquare$  admin  $1234'$  $\blacksquare$  bin  $12345'$ oracle  $1'123'$ guest "qwerty" **Luser**  $\blacksquare$ 'abc $123'$ postgres "test" **Imysql** ■ 'root' nagios  $\blacksquare$ '1q2w3e'

Wie man SSH-Angreifern mit Linux Honeypots nachstellt LinuxTag 2012

Andreas Bunten Torsten Voss

**Low Interaction**

**Virtual**

Wie viele Anmeldeversuche pro Angriff? **Virtual**

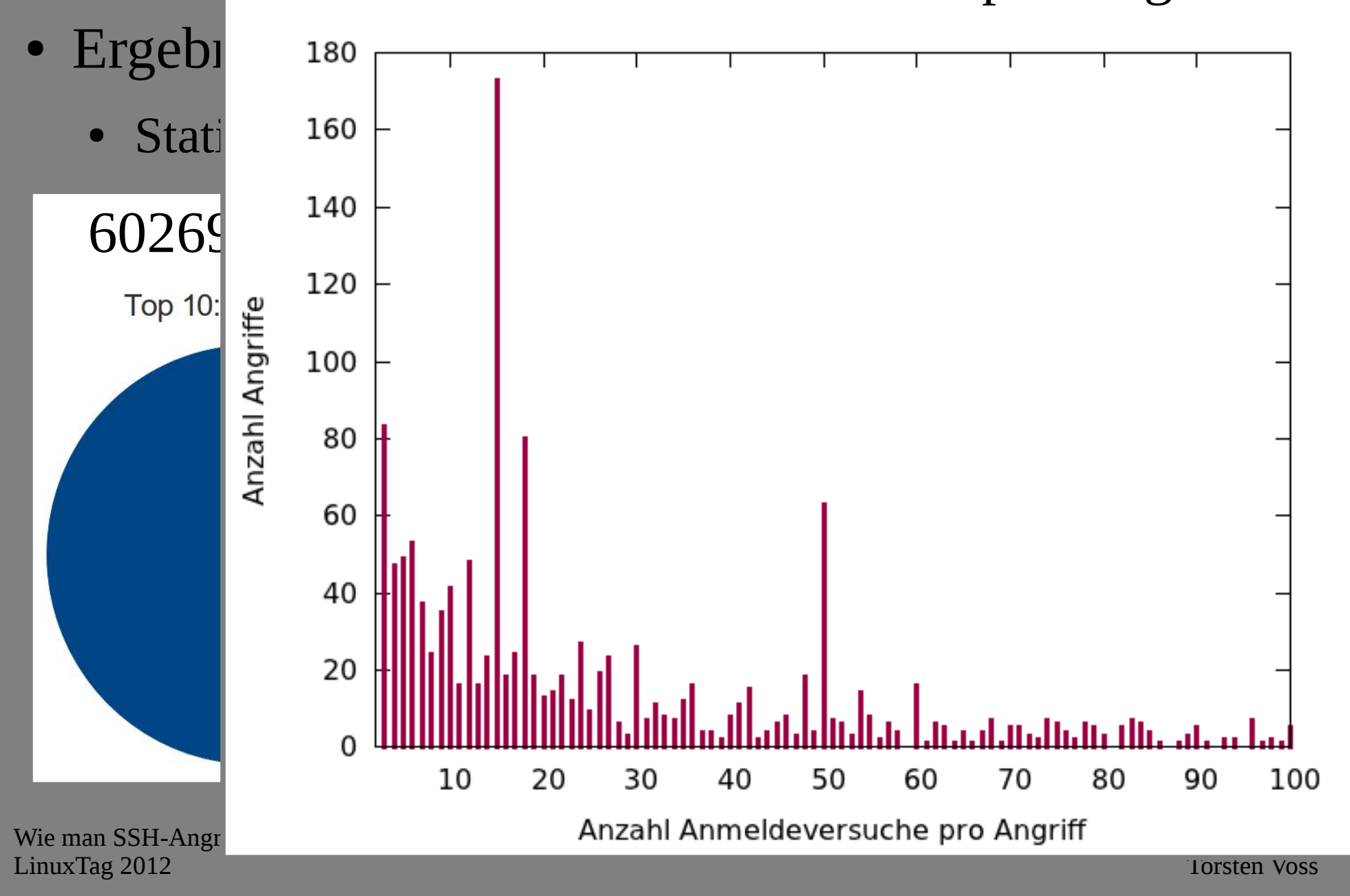

- In den Daten stecken viele skurile Dinge …
	- 226377 Versuche mit Username == Passwort
	- 30689 Versuche in einem Angriff
	- 177 Versuche mit Passworten der Länge > 30
	- 3358 Versuche mit 1-Zeichen Passworten
	- 705 Versuche mit Passwort, das 'fuck' enthält
	- … dabei kamen 61 Passwort-Varianten vor
	- Seltsame Konten: 'Terminator', 'Tolkien', 'U5a6d7d8u', 'username', 'thisisalongusername', …
	- Seltsame Passworte: '!#EWDYUWU\*(&@#YEDS',  $'!(\varpi\# \#(\varpi)\# \$\# \varpi\# \$\%\wedge\&* \wedge\%\$\%\wedge\&* (\&\wedge\%\&*,...$

DΟ

**High**

Andreas Bunten

- Ergebnisse!
	- Statistiken bzgl. Benutzern & Passworten
	- Fingerprints der Angriffs-Tools

**Low Interaction**

**Virtual**

#### $\mathbf{r}'$  ition Wie meldet sich die SSH Client-SW der Angreifer?

**Verteilung Angriffs-Tools** 

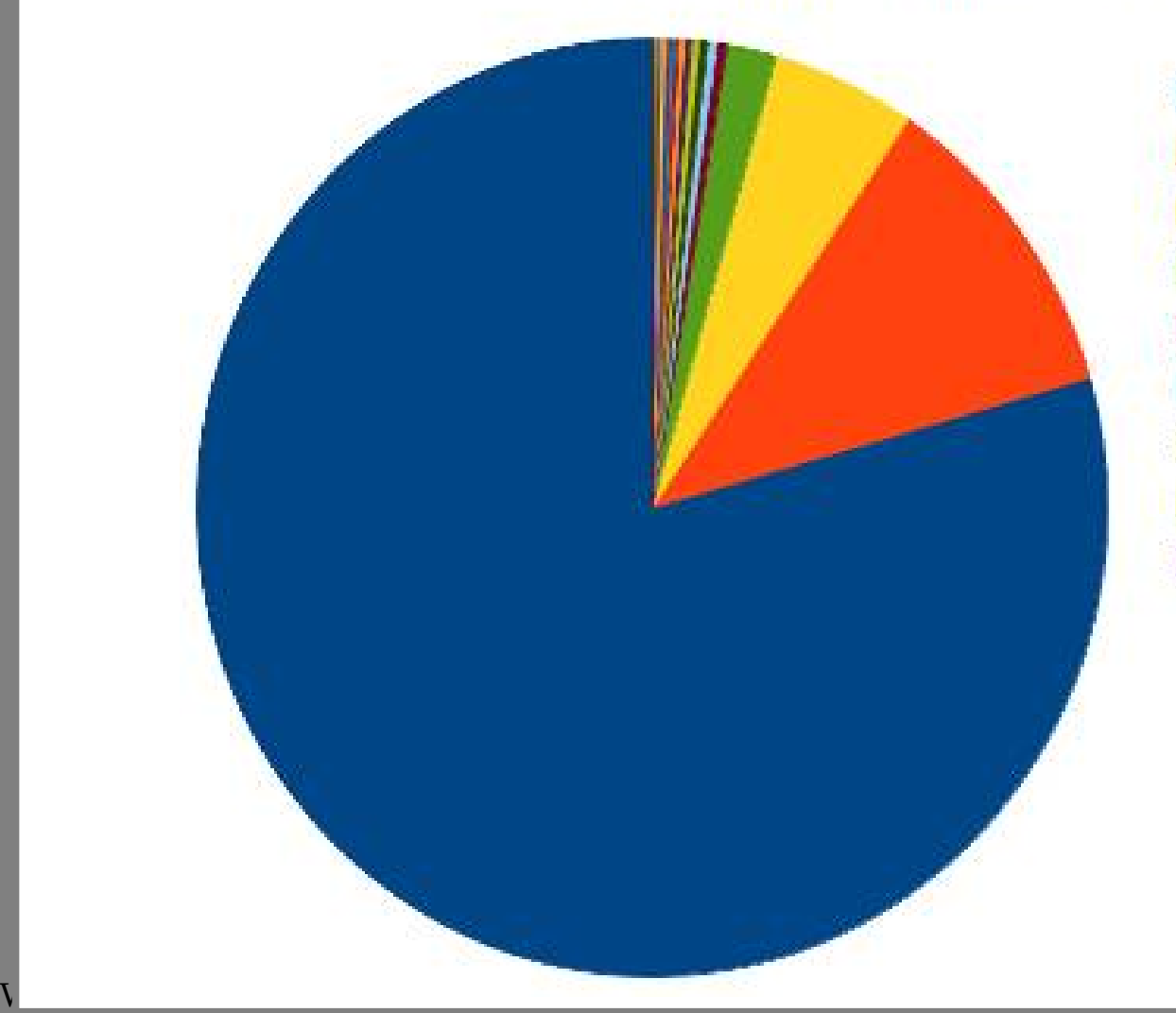

SSH-2.0-libssh-0.1 SSH-2.0-dropbear 0.49 SSH-2 0-libssh-0.11 SSH-2.0-libssh-0.2 SSH-2.0-OpenSSH 4.2 SSH-2.0-dropbear 0.47 SSH-2.0-CoreLab-1.0 SSH-2.0-libssh2 1.4.1 SSH-2.0-libssh2 1.0 e de

**Virtual**

- Ergebnisse!
	- Statistiken bzgl. Benutzern & Passworten
	- Fingerprints der Angriffs-Tools
	- Woher die Angreifer kommen

**Low Interaction**

**Virtual**

#### $\boldsymbol{\mathsf{P}}$   $\boldsymbol{\mathsf{P}}$   $\boldsymbol{\mathsf{P}}$   $\boldsymbol{\mathsf{I}}$   $\boldsymbol{\mathsf{I}}$   $\boldsymbol{\mathsf{I}}$   $\boldsymbol{\mathsf{I}}$   $\boldsymbol{\mathsf{I}}}$   $\boldsymbol{\mathsf{I}}$   $\boldsymbol{\mathsf{I}}$   $\boldsymbol{\mathsf{I}}}$   $\boldsymbol{\mathsf{I}}$   $\boldsymbol{\mathsf{I}}$   $\boldsymbol{\mathsf{I}}$   $\boldsymbol{\mathsf{I}}$   $\boldsymbol{\mathsf{I}}$   $\boldsymbol{\mathsf{I}}$   $\boldsymbol{\mathsf{I}}}$   $\boldsymbol{\$ Von IP-Adressen welcher Länder erfolgen Angriffe?

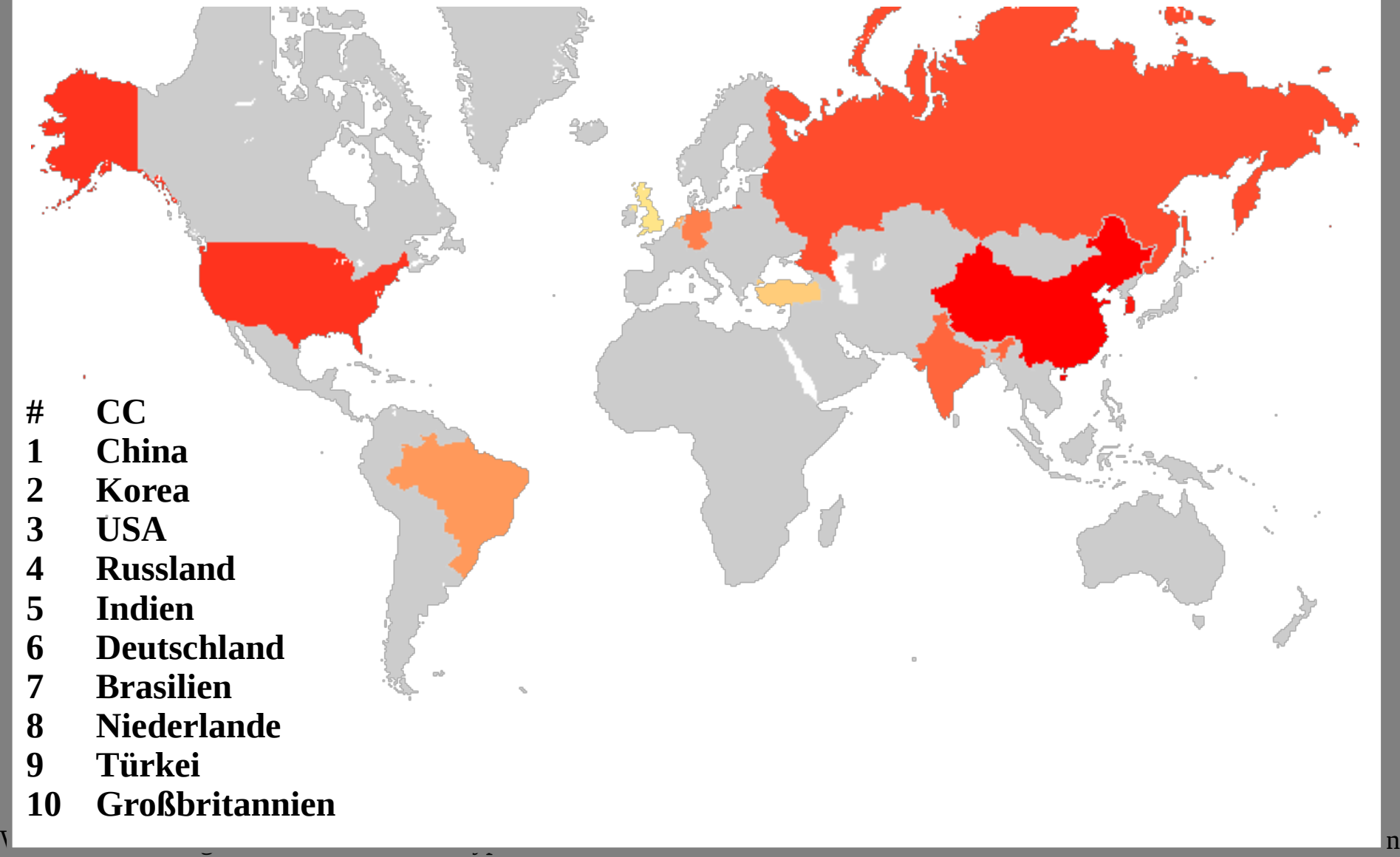

**Virtual**

- Ergebnisse!
	- Statistiken bzgl. Benutzern & Passworten
	- Fingerprints der Angriffs-Tools
	- Woher die Angreifer kommen
- Was fehlt?
	- Das sind alles kompromittierte Systeme. Woher kommen die Angreifer?
	- Wie war das mit Ost-Europa?
	- Was machen die Angreifer, wenn sie könnten?

**Low Interaction**

**Virtual**

# Virtuelle Honeypot

- Und wenn wir so tun, als ob das Passwort stimmt?
- Ein erfolgreiches Login wird vorgetäuscht
- Software Kippo (früher Kojonne)
	- Linux Shell wird simuliert
	- Download weitere Tools möglich
	- ... aber kein Start fremder Software
- Skripte (Perl/Bash)
	- Ergebnisstransport / Überwachung / ...

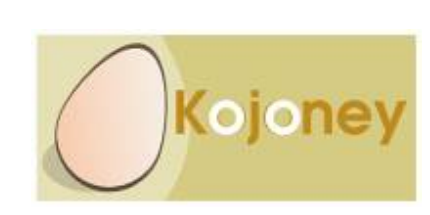

**Low Interaction**

**Virtual**

- Ergebnisse!
	- Wir sehen was die Angreifer nach dem Login treiben
	- Viele Angreifer sind weniger geschickt als erwartet
	- Wir sehen Malware-Downloads

**Low Interaction**

**Virtual**

#### Was laden die Angreifer nach?

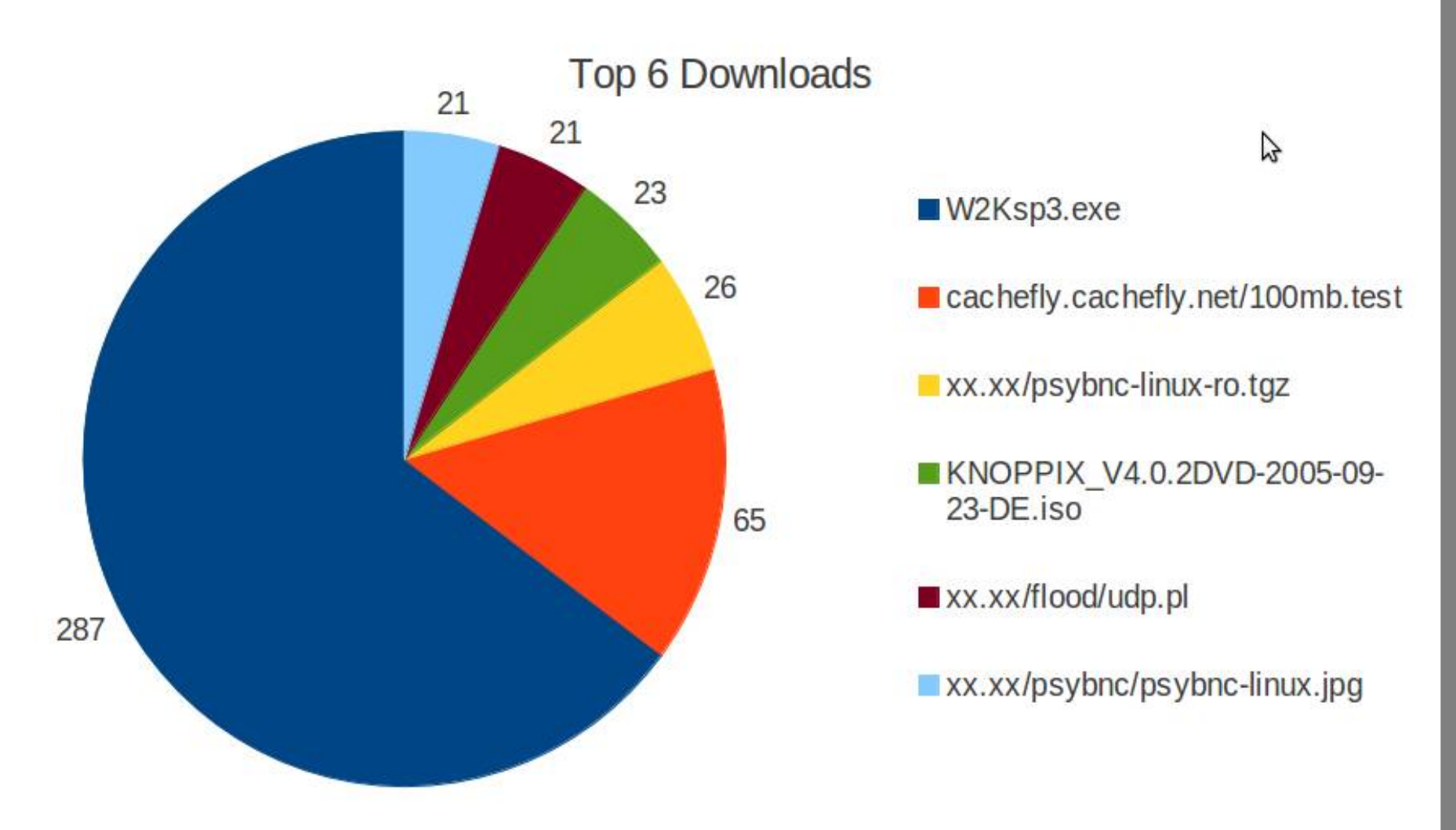

**Skurilste Downloads: Teamspeak, webmin, XAMPP, pine, Half-Life Gameserver**

Wie man SSH-Angreifern mit Linux Honeypots nachstellt und der Stein und der Stein und der Stein und der Stein <br>Die Stein und der Stein und der Stein und der Stein und der Stein und der Stein und der Stein und der Stein un

 $\mathbf{h}$ 

**High**

**Virtual**

r**tion** 

- Ergebnisse!
	- Wir sehen was die Angreifer nach dem Login treiben
	- Viele Angreifer sind weniger geschickt als erwartet
	- Wir sehen Malware-Downloads
	- Wir sehen die Angreifer-Systeme und nicht nur Scanner!

**Low Interaction**

**Virtual**

#### **Low International Properties** Länder aus denen die Brute Force Angriffe kamen

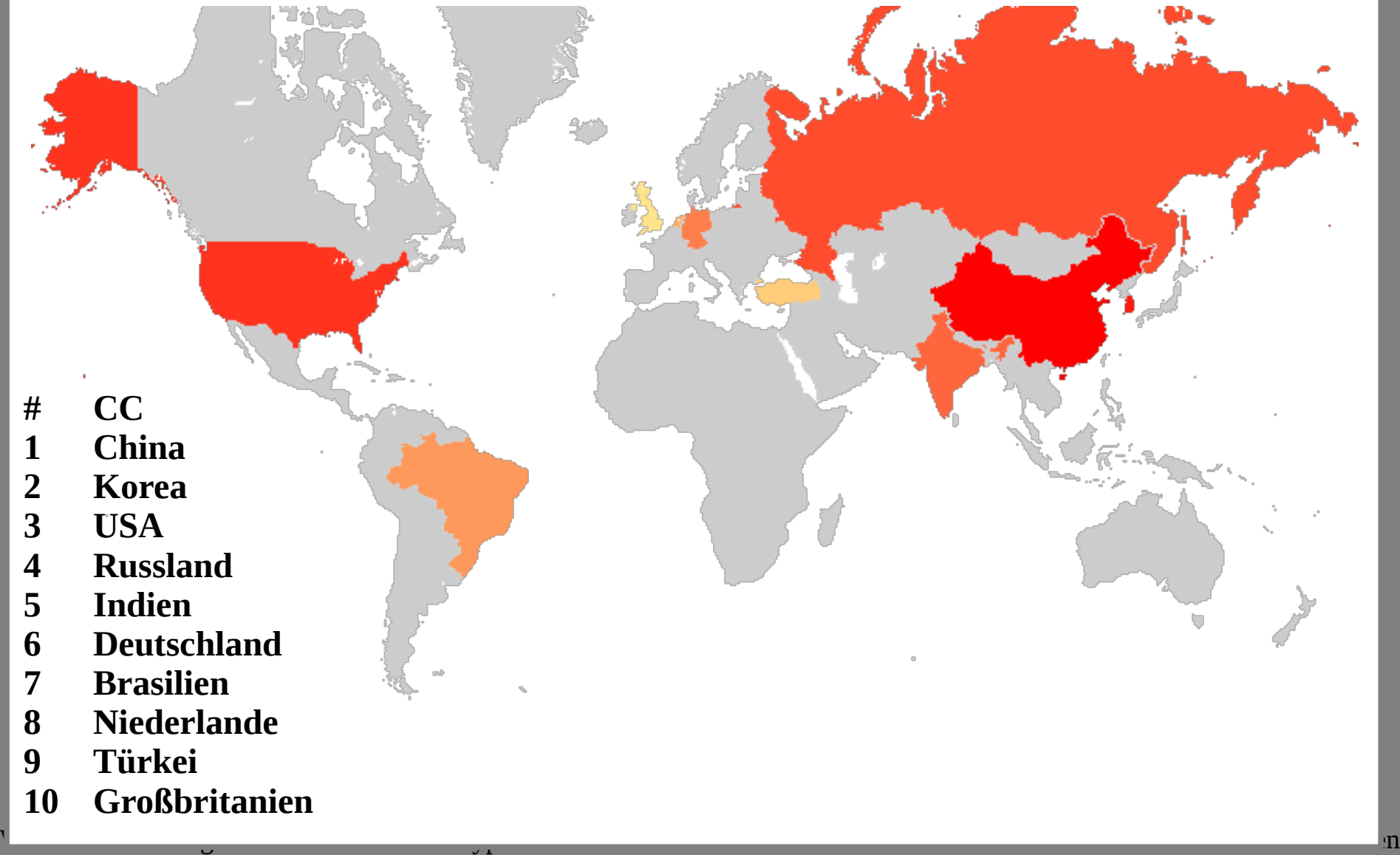

**Virtual**

#### Länder aus denen interaktive Sessions kamen

- **# CC**
- **1 Rumenien**
- **2 USA**
- **3 Italien**
- **4 "Europa"**
- **5 Spanien**
- **6 Deutschland**
- **7 Libanon**
- **8 Großbritannien**

Wie man SSH-Angreifern mit Linux Honeypots nachstellt und der Stein und der Stein und der Stein und der Stein <br>Die Stein und der Stein und der Stein und der Stein und der Stein und der Stein und der Stein und der Stein un

- **9 Mazedonien**
- **10 Frankreich**

**Low Interaction**

**Virtual**

**High**

 $\mathbf{h}$ 

#### Welche Clients verwenden die *echten* Angreifer?

Top 10 Clients manueller Angreifer

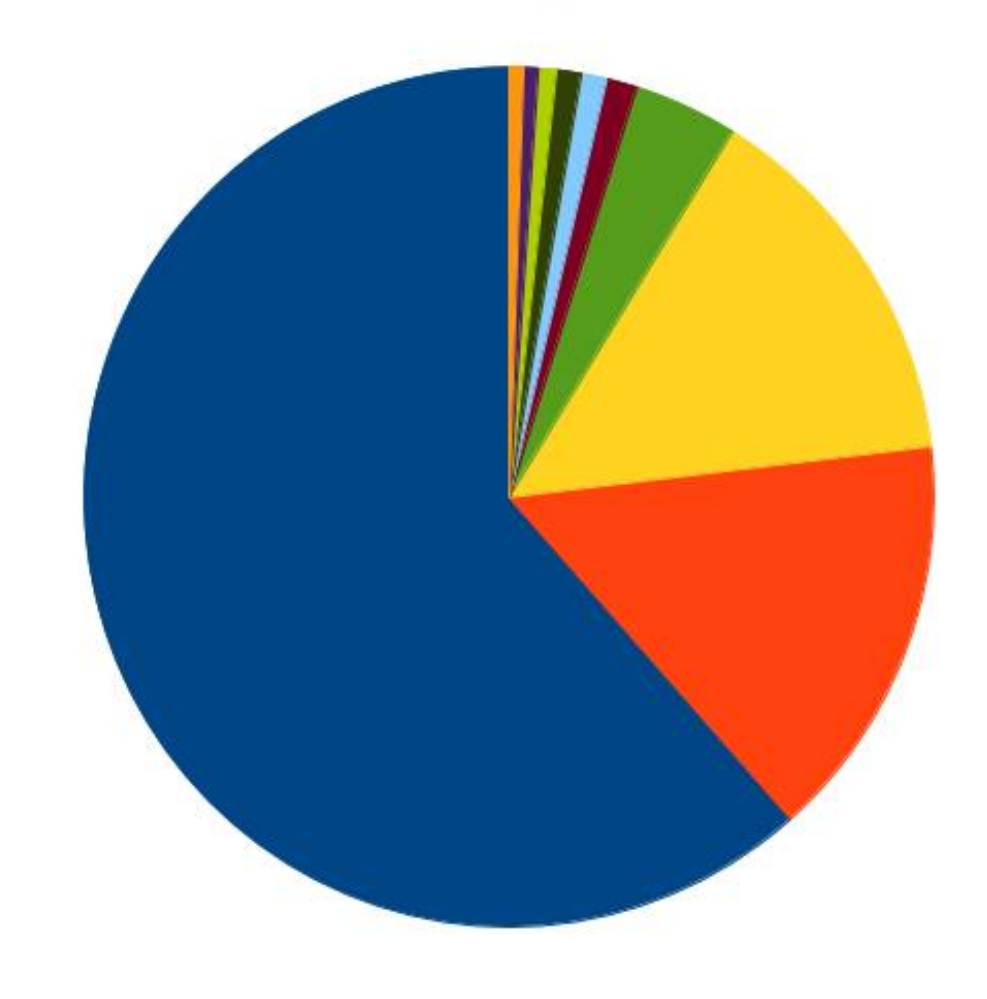

- SSH-2.0-PuTTY Release 0.60
- SSH-2.0-PuTTY Release 0.61
- SSH-2.0-PuTTY Release 0.62
- SSH-2.0-PuTTY Release 0.58
- SSH-2.0-OpenSSH 5.1
- SSH-2.0-OpenSSH 4.3
- SSH-2.0-OpenSSH 5.3
- SSH-2.0-OpenSSH 5.1p1 Debian-5
- SSH-2.0-WinSCP release 4.3
- SSH-2.0-OpenSSH 4.0p1

**Virtual**

**High**

 $\mathbf{h}$ 

- Ergebnisse!
	- Wir sehen was die Angreifer nach dem Login treiben
	- Viele Angreifer sind weniger geschickt als erwartet
	- Wir sehen Malware-Downloads
	- Wir sehen die Angreifer-Systeme und nicht nur Scanner!
- Was fehlt?
	- Der Honeypot zu schnell erkannt :-/ Was wäre danach passiert?

**Low Interaction**

**Virtual**

# High Interaction Honeypot

- Wir wollen einen Schritt weiter gehen ...
- Angreifer erhält Kontrolle über ein echtes System
- Das System ist entsprechend vorbereitet ...
- Risiken und Nebenwirkungen!
	- Auch Honeypot-Software enthält Fehler
	- Ausbruch aus dem Honeypot-Netzwerk
	- Angriffe ausgehend von unseren Systemen
	- Angreifer sperrt uns aus
	- Der Honeypot oder wir werden erkannt
	- Mehrfache Angreifer zur gleichen Zeit oder kein sauberes Image

**Low Interaction**

**Virtual**

# High Interaction Honeypot (II)

- Ergebnisse!
	- Wir sehen was "danach" passiert
	- Wir sehen mehr Malware und wie sie konfiguriert wird
	- Angriffs-Muster wie wird die Malware eingesetzt
- Was wir gelernt haben
	- Alarmierung ist wichtig!
	- Es ist nicht ganz so einfach wie wir uns es vorstellten ...
	- Checklisten helfen (Forensik, Incident Response, Status des Systems, Dokumentation, ...)

**Low Interaction**

**Virtual**

### **Zusammenfassung**

- Work in Progress!
	- Es sind scheinbar wirklich nicht viele Angreifer-Gruppen
	- Es lassen sich Signaturen zu den Angriffs-Tools erstellen
	- Die initialen Angriffe kommen von kompromittierten Systemen
	- Die eigentlichen Angreifer sitzen eher nicht in China!
- Honeypots sind cool! Zusätzliche Vorteile:
	- Kombination der Daten verschiedener Honeypots gibt Tiefe & Breite
	- Wir erhalten Zugriff auf die Tools der Angreifer
	- Forensische Images für Test von Tools / Ausbildung
- "Normale Leute" halten sich Hamster oder Goldfische …

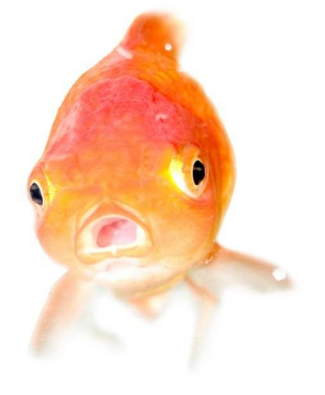

**Bild: pukeycow / sxc.hu**

Andreas Bunten Torsten Voss

### Wie werde ich nicht Opfer?

- Starke Passworte verwenden
	- Eigentlich muss man nur dumme PW vermeiden (Black List)
- Auch SSH-Keys werden gestohlen
	- Passworte auf Key-Dateien sollten Standard sein
	- Kennen Sie "Ihre" Keys? Sperren sollten durchsetzbar sein
- Wieviele SSH-Server betreiben Sie? Testen!
- Zentrale Log-Auswertung hilft weiter
- Scans und Angriffe lassen sich per Signatur erkennen
- Kompromittierte Systeme immer neu aufsetzen!

### Vielen Dank! Fragen?

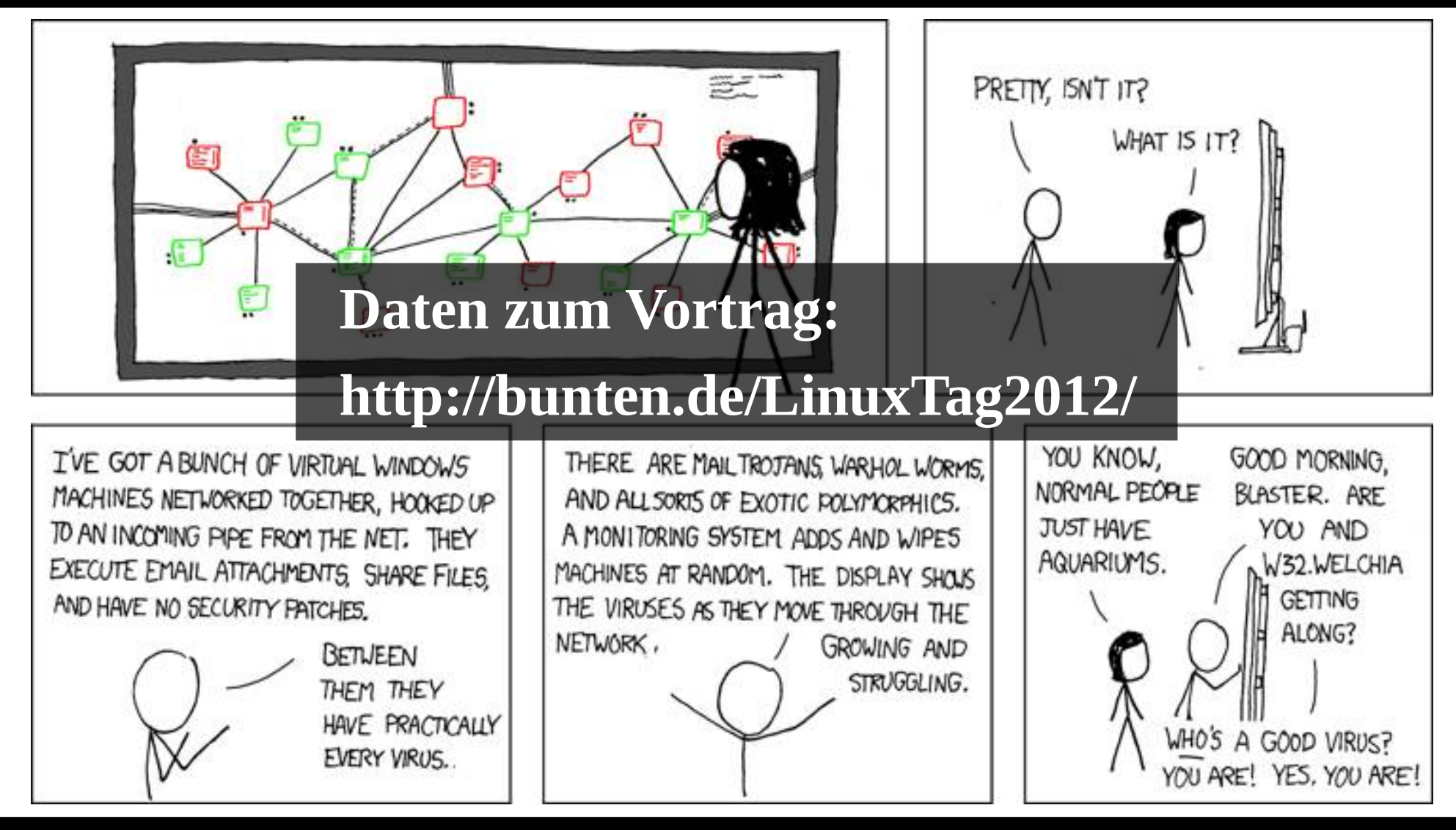

Andreas Bunten (andreas.bunten@controlware.de) Torsten Voss (voss@dfn-cert.de)

**Comic: www.xkcd.com**

#### **Vielen Dank!**

**Christel, Eve, Agnes, Josef, Sabine, Barbara, Guido, Timo, Controlware GmbH & DFN-CERT Services GmbH**